# Connecting the .dotfiles

Checked-In Secret Exposure with Extra (Lateral Movement) Steps

MINING SOFTWARE REPOSITORIES (MSR 2023), MELBOURNE, AUSTRALIA

Gerhard Jungwirth<sup>TU</sup>, Aakanksha Saha<sup>TU</sup>, Michael Schröder<sup>TU</sup>, Tobias Fiebig<sup>MPI</sup>, Martina Lindorfer<sup>TU</sup>, **Jürgen Cito**<sup>TU</sup>

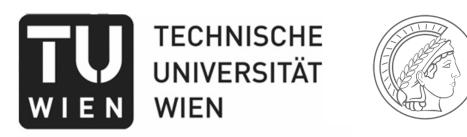

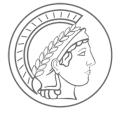

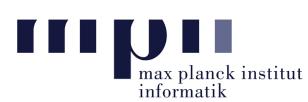

## What are .dotfiles?

 Text-based configuration files under UNIX systems that typically start with a dot (hidden under normal display)

| settings            | Updated Sublime Settings                |
|---------------------|-----------------------------------------|
| aliases             | Nevermind back to Sublime               |
| .bash_profile       | Updated dotfiles                        |
| .bash_prompt        | Changed the prompt colors               |
| .bash_server_prompt | Server Prompt Correction                |
| .bashrc             | New Preferences                         |
| gitignore           | Initial Commit                          |
| LICENSE-MIT.txt     | Initial Commit                          |
| 🗋 brew.sh           | Updated dotfiles                        |
| install.sh          | Updated dotfiles                        |
| 🗋 sublime.sh        | Updated Theme Settings for Sidebar Font |
|                     |                                         |

```
$ ls -d .*
                        .node_repl_history
.CFUserTextEncoding
.DS_Store
                        .npm
.Trash
                        .pylint.d
                        .python_history
.anyconnect
.bash_profile
                        .ssh
.cache
                        .synamedia
.cisco
                        .vim
                        .viminfo
. conda
.config
                        .vscode
                        .wget-hsts
.cups
.docker
                        .zsh_history
.gitconfig
                        .zsh_sessions
.lesshst
                        .zshrc
.local
```

| .config/fontconfig     | update                                 |  |
|------------------------|----------------------------------------|--|
| .fonts                 | update fonts                           |  |
| .github/workflows      | cleanup                                |  |
| .gnupg                 | update                                 |  |
| .i3                    | update i3status                        |  |
| .irssi                 | cleanup;                               |  |
| .urxvt/ext             | fix copy/paste                         |  |
| bin                    | fix                                    |  |
| etc                    | fix                                    |  |
| usr/share/applications | update gpg card settings               |  |
| .Xdefaults             | updates                                |  |
| .Xprofile              | add tests                              |  |
| .Xresources            | update fonts                           |  |
| .aliases               | update                                 |  |
| .bash_profile          | google cloud sdk                       |  |
| .bash_prompt           | update                                 |  |
| .bashrc                | more completions                       |  |
| .dockerfunc            | update                                 |  |
| .exports               | update exports                         |  |
| .functions             | update                                 |  |
| .gitconfig             | Update .gitconfig (#50)                |  |
| .gitignore             | update .gitignore                      |  |
| .gtkrc                 | updates                                |  |
| .inputrc               | initial commit                         |  |
| .mpd.conf              | updates                                |  |
| .path                  | update                                 |  |
| .rainbow_config.json   | add cheese                             |  |
| .tmux.conf             | Removes status-utf8 (#12)              |  |
| .xsessionrc            | slim is a fucing shit show             |  |
| LICENSE                | thing                                  |  |
| Makefile               | update aliases                         |  |
| README.md              | update                                 |  |
| central-park.jpg       | add background image;                  |  |
| gitignore              | fix                                    |  |
| test.sh                | make find compatible with alpine (#32) |  |
|                        |                                        |  |

## What are .dotfiles?

- Customize editors and Shell environments
- SSH and API keys
- Software packages installed on your machine
- Private information such as browsing history and mail inboxes
- Logs and traces from various applications (e.g., VPN logs)

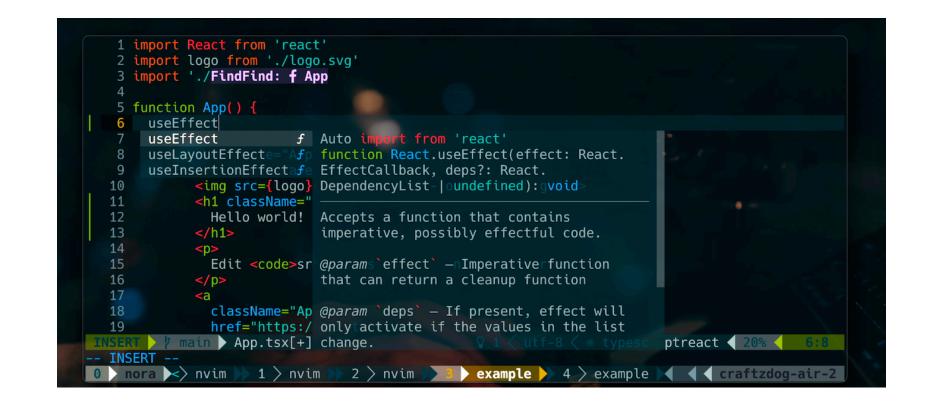

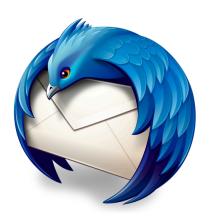

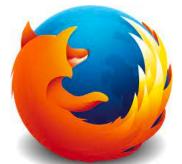

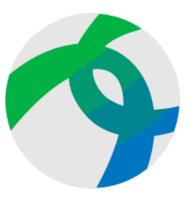

.dotfiles are personal configuration files that customize your environment and store potentially private information

## Security & Privacy Concerns in .dotfiles

Storing personal configurations can have unintended consequences that leads to lateral movements

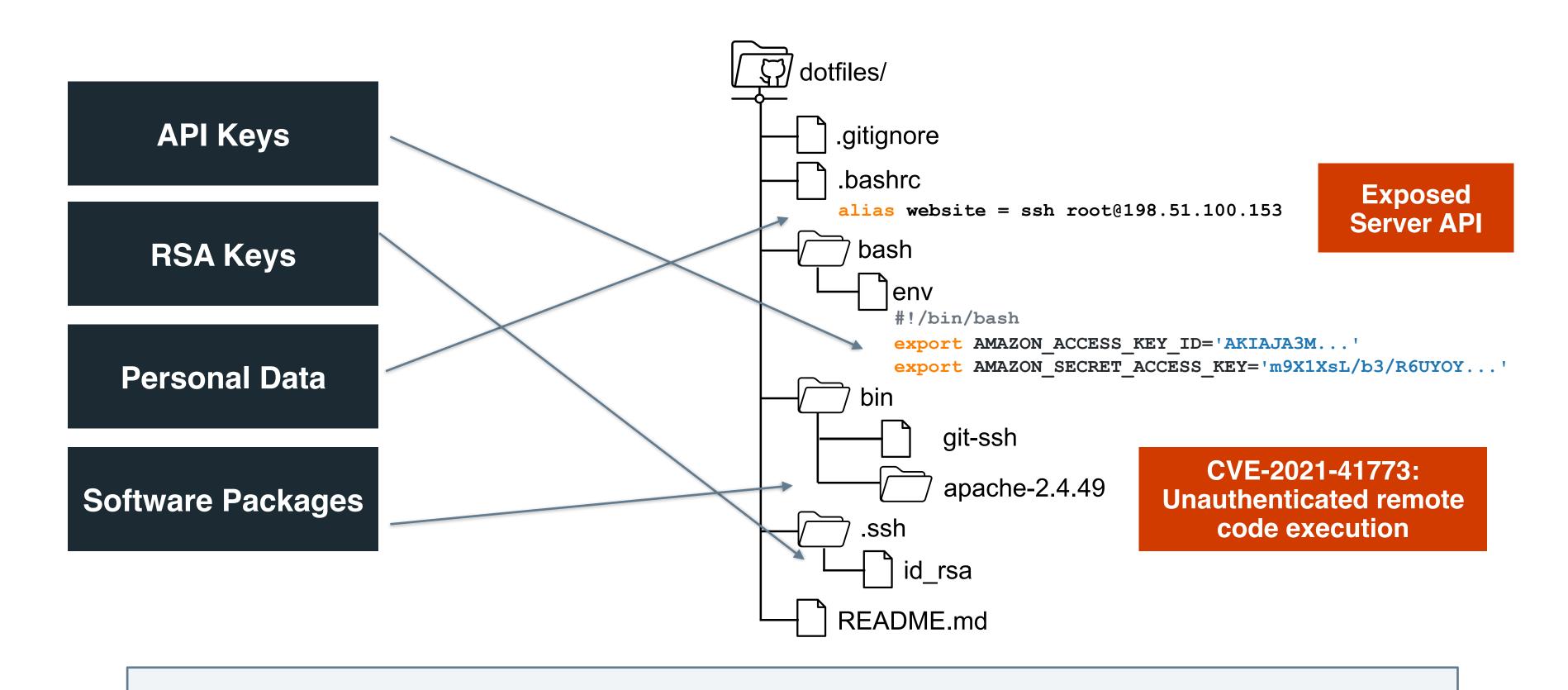

Dutch IRS experienced a full compromise by an ethical hacker due to an employee's .dotfiles repository

## Attack Scenarios in .dotfiles

Context found in .dotfiles can lead to multiple attack vectors

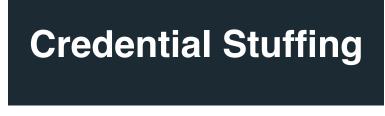

Vulnerable Packages

**Impersonation** 

**Spear Phishing** 

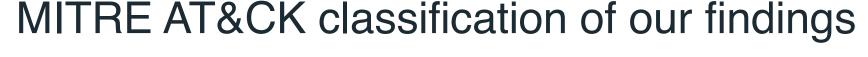

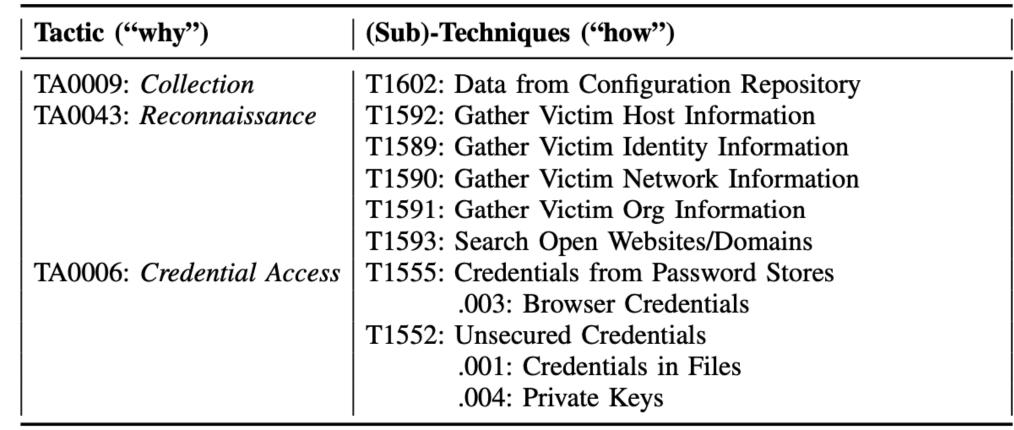

## Research Questions

#### Quantitative / Repository Mining

RQ1: Characterization of Security & Privacy issues of sharing .dotfiles on GitHub

- Define search scope and query public GitHub API
- Download all identified repositories (including their history)
- Iteratively sample repositories to refine S&P leak hypotheses
- Extend existing secret identification (GitLeaks)
- Statistical analysis

### Qualitative / Developer Survey

RQ2: Motivations for sharing .dotfiles publicly

RQ3: Post-disclosure Awareness/Interventions

- Careful development of survey questions for inductive research (expert review, pilot)
- Inviting all .dotfiles repository developers to answer survey (with and without disclosure)
- Open coding (two iterations) of responses
- Analysis

## RQ1: Security & Privacy Issues of Sharing .dotfiles on GitHub

124k .dotfiles repositories
>20 million files (61% were text files)
~1 TB of data

# Extended Secret Identification (GitLeaks) to find attack vectors according to MI&TRE

description = 'Firefox Profile'
path=mozilla/firefox.\*(logins\.json|
cookies\.sqlite|places\.sqlite)

| Type of Information                                           | #                                 | Repos (%)                                                               | Notes                                                    | Possible Attacks                         |
|---------------------------------------------------------------|-----------------------------------|-------------------------------------------------------------------------|----------------------------------------------------------|------------------------------------------|
| API Keys GitHub Twitter Other                                 | 123k API keys in 15k repositories |                                                                         | 20,760 across GitHub [30]                                | Hijacking,<br>Impersonation,<br>Spamming |
| Private Key Public Weak Key Public Vulnerable Key             |                                   | 158,011 across GitHub [30] Key length ≤ 1024 bit Debian RNG attack [55] | Hijacking,<br>Spamming                                   |                                          |
| PII<br>Email Addresses                                        | 1.2 mio email                     | addresses                                                               |                                                          | Spamming,<br>Phishing                    |
| Private Data Firefox Logins Thunderbird Profiles Mailboxes    | ~100 mailbo<br>logins, clier      |                                                                         | Actual user data, not metadata From Thunderbird and Mutt | Hijacking,<br>Impersonation              |
| Software Packages Python Dependencies JavaScript Dependencies | 1.6k repositor<br>160k depei      |                                                                         |                                                          | Hijacking                                |

# Survey Demographics & Info

### 1650 survey respondents

Demographics: 50% are between 20-29 years old, 33 % are between 30-39, 88% male

Most .dotfiles self-written (i.e., not tool generated)

#### Most respondents are security conscious

# How concerned are you about software security in general? How do you rate your experience with software security? Did you think about the security of your dotfile repository? How would you rate the security of your dotfile repository? 30% 20% 10% 0% 10% 20% 30% 40% 50% 60% 70% 80% 90%100% Percentage of Responses

### ... and do not use tools to manage their repo

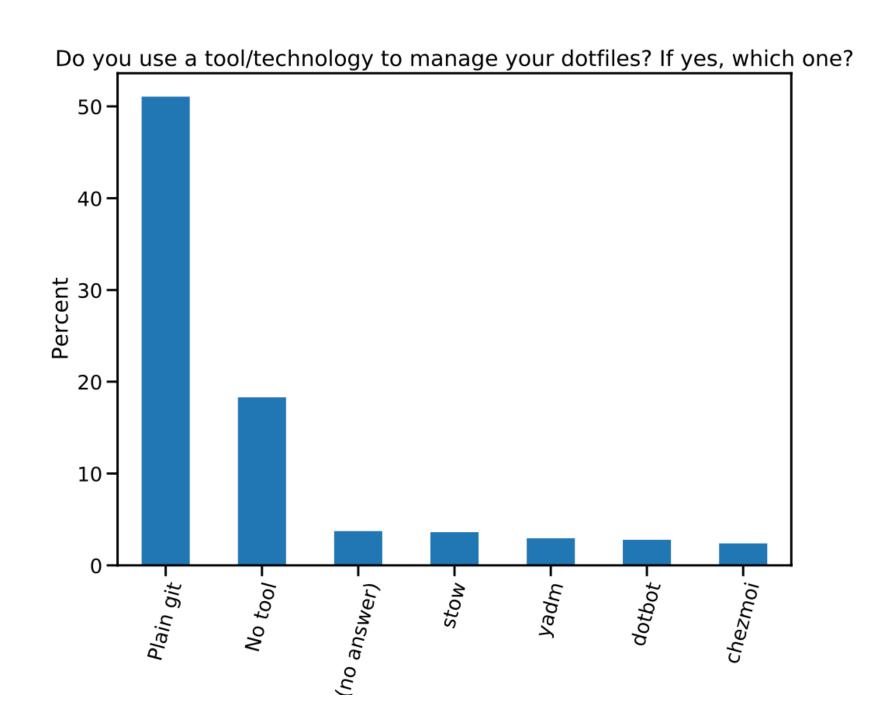

# RQ2: Motivations for Sharing .dotfiles on GitHub

Survey Question: Why did you share your .dotfiles on GitHub?

Sharing (59%)
Reference (9%)

Machine setup (52%)

Backup (31%)

Utility

Synchronization (23%)

The dotfiles I share are simply cosmetic Linux configurations and/or small useful utilities, scripts, and customizations. There is a big community of "ricers" who like to show off these customizations, and so share and remix each other's dotfiles. I share mine because I want them in version control (I've lost them before), and so that folks who find aspects of them useful can use them. – n0758

## RQ3: Post-disclosure awareness/intervention

Survey Question: We found several security & privacy issues across .dotfiles repositories on GitHub. What are your planned changes to your repository?

No change in behavior (58%)

I am careful to segregate sensitive information from configurations, so am fairly confident that I have not leaked anything. – n0013

Of the remaining 42%:

**Check (14%)** 

I will take a good look on what might be there that you found and remove it from all of that repositories history. Thank you for your project! – 10041

**Update (7%)** 

The first thing I did was to delete my history backup file. Though it was a sqlite db file but anyone who had the deserializer that I was using, can get in plain text which contained a bunch of secret credentials. – 10114

Delete/Make Private (5%)

Tooling (2%)

# Connecting the .dotfiles

Checked-In Secret Exposure with Extra (Lateral Movement) Steps

### Quantitative / Repository Mining

RQ1: Characterization of Security & Privacy issues of sharing .dotfiles on GitHub

| Type of Information                                           | #                                    | Repos (%)                                                                                                    | Notes                                                                   | Possible Attacks                         |
|---------------------------------------------------------------|--------------------------------------|----------------------------------------------------------------------------------------------------|-------------------------------------------------------------------------|------------------------------------------|
| API Keys GitHub Twitter Other                                 | 123k API keys in 15k<br>repositories |                                                                                                    | 20,760 across GitHub [30]                                               | Hijacking,<br>Impersonation,<br>Spamming |
| RSA Keys Private Key Public Weak Key Public Vulnerable Key    | 9.4k private<br>~1.5k repo           |                                                                                                    | 158,011 across GitHub [30] Key length ≤ 1024 bit Debian RNG attack [55] | Hijacking,<br>Spamming                   |
| PII<br>Email Addresses                                        | 1.2 mio email                        | addresses                                                                                                    |                                                                         | Spamming,<br>Phishing                    |
| Private Data Firefox Logins Thunderbird Profiles Mailboxes    | ~100 mailbox<br>logins, clien        | The second second secon | Actual user data, not metadata From Thunderbird and Mutt                | Hijacking,<br>Impersonation              |
| Software Packages Python Dependencies JavaScript Dependencies | 1.6k repositori<br>160k depen        |                                                                                                    |                                                                         | Hijacking                                |

### Qualitative / Developer Survey

RQ2: Motivations for sharing .dotfiles publicly

RQ3: Post-disclosure Awareness/ Interventions

**Sharing (59%)** 

Reference (9%)

**Setup (52%)** 

**Backup (31%)** 

Synchronization (23%)

Check Repo (14%)

**Update Repo (7%)** 

**Delete/Make Private (5%)** 

Use Tooling (2%)

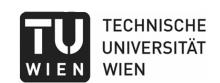

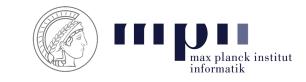